## *Getting Started With Lync Online 2013*

*By*

*Robert Crane*

*Computer Information Agency*

[http://www.ciaops.com](http://www.ciaops.com/)

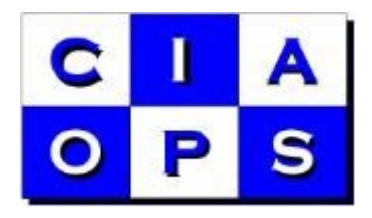

## **Disclaimer**

This guide from the Computer Information Agency is provided as is. Every effort has been made by the author to ensure the information provided is correct, however, this cannot be guaranteed.

By using the guide you also acknowledge that any work performed on production systems is a potentially dangerous act and may involve significant business risk and downtime. You hereby agree to release, waive and discharge the Computer Information Agency and/or the author from any liability incurred to yourself, your business or customers for any and all loss or damage, and any claims or demands therefore, on account of problems arising from the use of this guide.

By using this guide you hereby assume full responsibility for any risk to computer systems, now, and forever arising out of, or related to the use of this guide on any computer system.

## **Distribution and Duplication Guidelines**

This document is copyright and only available directly from the Computer Information Agency. If you have received it via any other means please contact www.ciaops.com immediately to arrange for a registered copy.

You are permitted to make backup copies of the guide for your own personal use and for backup purposes; however you are not permitted to share them with anyone else, without obtaining specific written authorization from the Computer Information Agency. Providing the documentation to a third party, posting of documents to the Internet or public/private networks are all examples in violation of the license and copyright agreements.

By using this guide you agree to these terms.

## **Index**

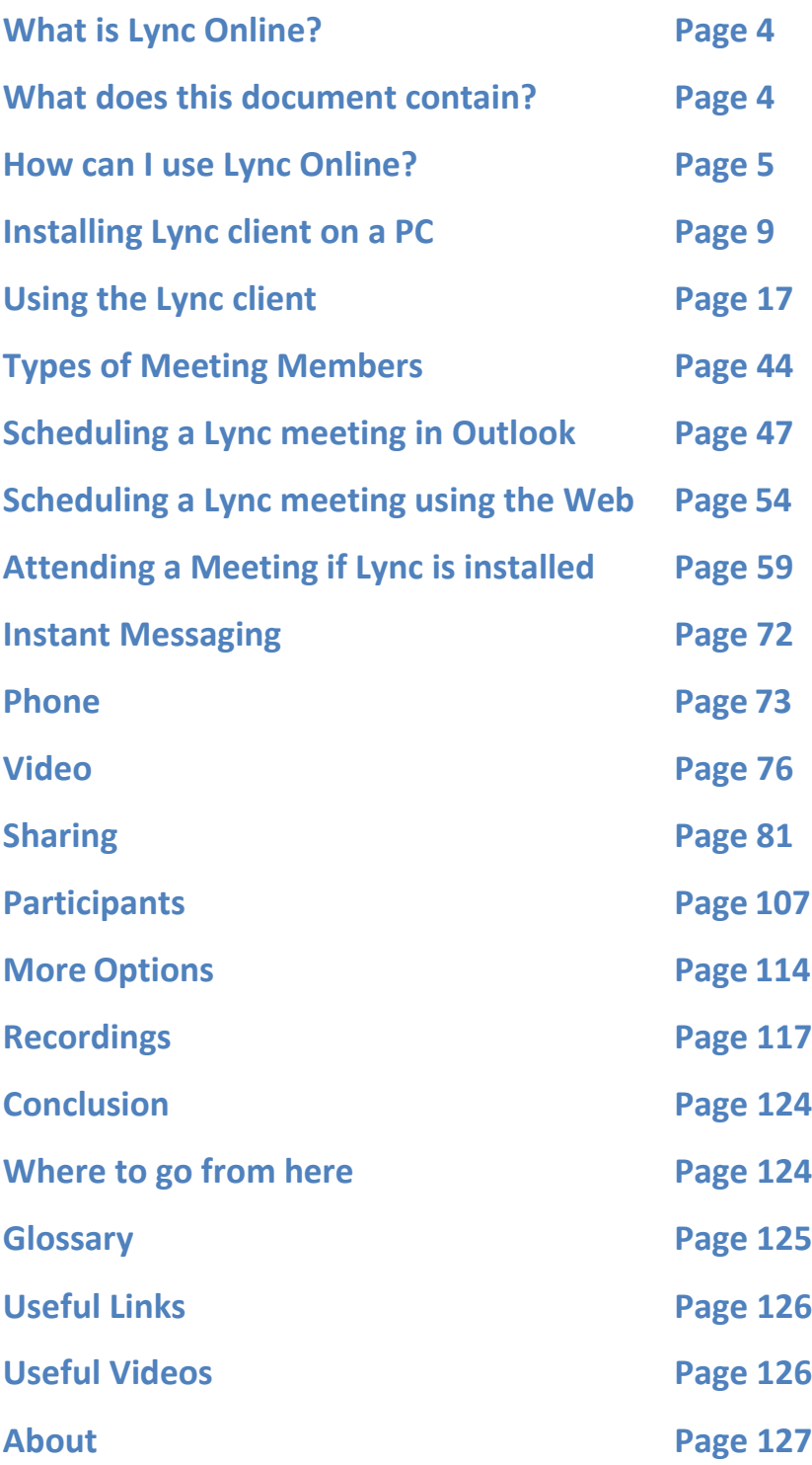